Appendix 1

Correlation between learning outcomes in Vocational Training Standards (SPP) and learning content

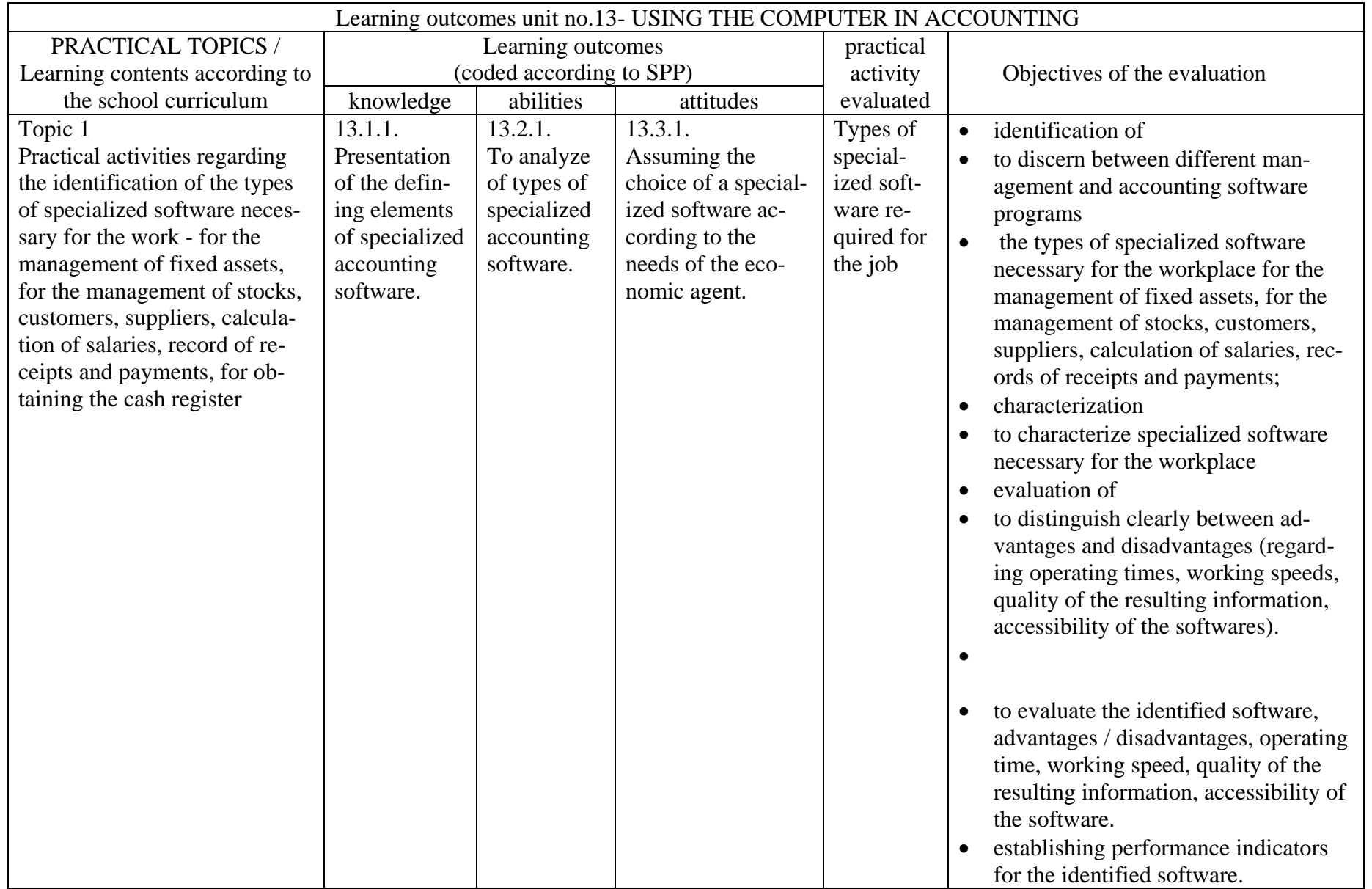

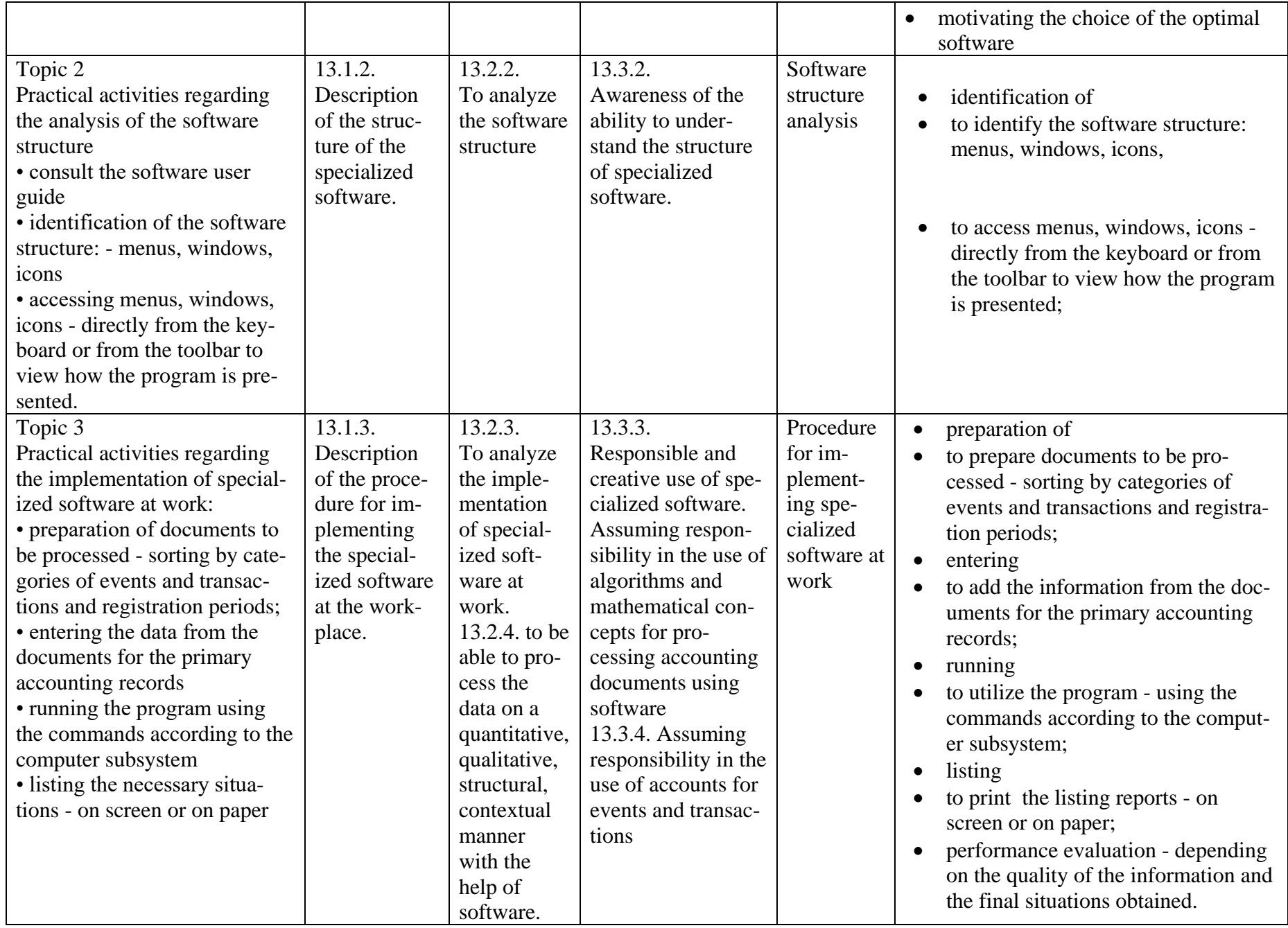

2

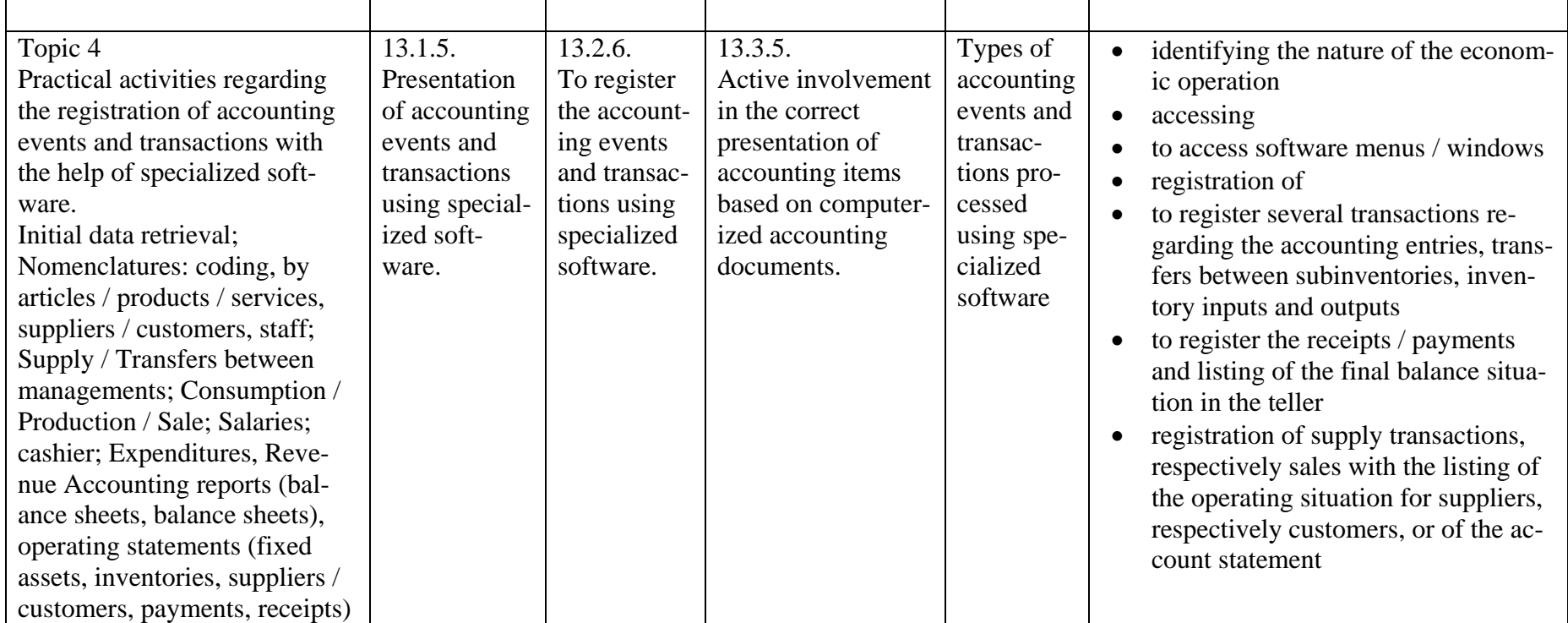